## **wms getmap request with unknown epsg**

*2010-10-26 01:17 AM - francesco -*

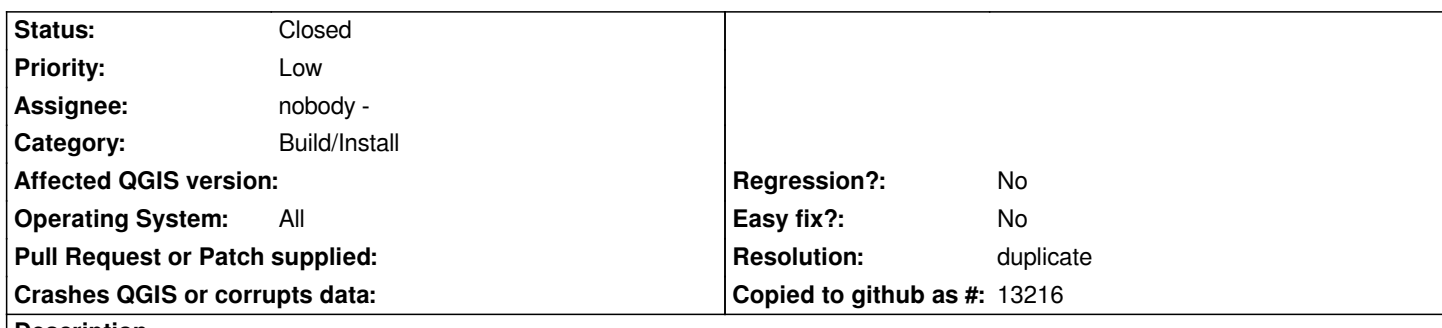

## **Description**

*Hello all,*

*we noticed that qgis in not able to build the WMS getMap Request if an EPSG is not recognized by qgis (meaning that it is not in the tbl\_srs table of the srs.db database).*

*since the 1.5 version we can easily add the unknown epsg just adding a record in that table, but you can understand that in not nice to have to maintain that table manually. For example, in that DB it is not present the EPSG:102113, that is the Web Mercator (Google) for Esri. Just adding the record in the tbl\_srs table then qgis is able to build the correct getMap request, including the SRS parameter with the EPSG chosen by the user. Otherwise it include the CRS:84.*

*What we can not understand is why for qgis it is not enough to read the SRS from the capabilities file and let the user to choose the EPSG even when the EPSG is not in the tbl\_srs table.*

We have this problem mainly with our customized SRS that is an UTM ED50 with a false northing of -4000000, so we have a WMS with *the EPSG:NONE or EPSG:0, but for correct add the WMS layer in qgis we had to add a record in the tbl\_srs (with this prj: "+proj=tmerc +lat\_0=0 +lon\_0=9 +k=0.9996 +x\_0=500000 +y\_0=-4000000 +ellps=intl +units=m +no\_defs") and it works. In this case we have to send the customized srs.db to the user that wish to visualize our WMS in qgis: really not nice.* 

*For example, the WMS url to check this behaviour is:* 

*http://servizigis.regione.emilia-romagna.it/arcgis/public\_sgss/geocatalogo\_mappa/MapServer/WMSServer?*

*We already noticed this behaviour in the past (2009 March) in the 1589 ticket, but then had no time to follow the development.*

*Thanks,*

*[francesco](http://servizigis.regione.emilia-romagna.it/arcgis/public_sgss/geocatalogo_mappa/MapServer/WMSServer)*

## **History**

## **#1 - 2010-10-26 01:41 AM - Jürgen Fischer**

*- Resolution set to duplicate*

*- Status changed from Open to Closed*

*duplicate of #1589*